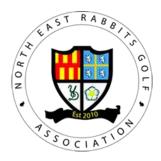

## How to complete a Scorecard

The following details need to be recorded on the Scorecard for a NERGA competition

## **Host Club** responsible for:

- 1. Player Name
- 2. Date of event
- 3. Host Club

## **Player** responsible for:

- 1. Calculating Playing Handicap as follows:
  - a. Handicap Index converted to Course Handicap (by looking at the poster) and
  - b. Then converted to Playing Handicap by multiplying Course Handicap by 95%
- 2. Record his Playing Handicap on his scorecard
- 3. Recording Markers name and their Playing Handicap on his scorecard
- 4. Recording, (for marker and player)
  - a. Gross Score on each hole
  - b. Net Score on each hole
  - c. Stableford points on each hole

## If **COVID** restrictions apply and exchanging Scorecards not allowed

- 1. Players complete their own scorecard with their own score in Column A
- 2. Players record the score of another player in the group in the "Marker" column
- 3. When the round is complete Player and Marker to compare and agree:
  - a. Gross score per hole
  - b. Net score per hole
  - c. Stableford points per hole
  - d. Total Stableford points
- 4. Player signs their own Scorecard
- 5. Marker does NOT sign a Scorecard
- 6. Player hands their own scorecard to host club representative